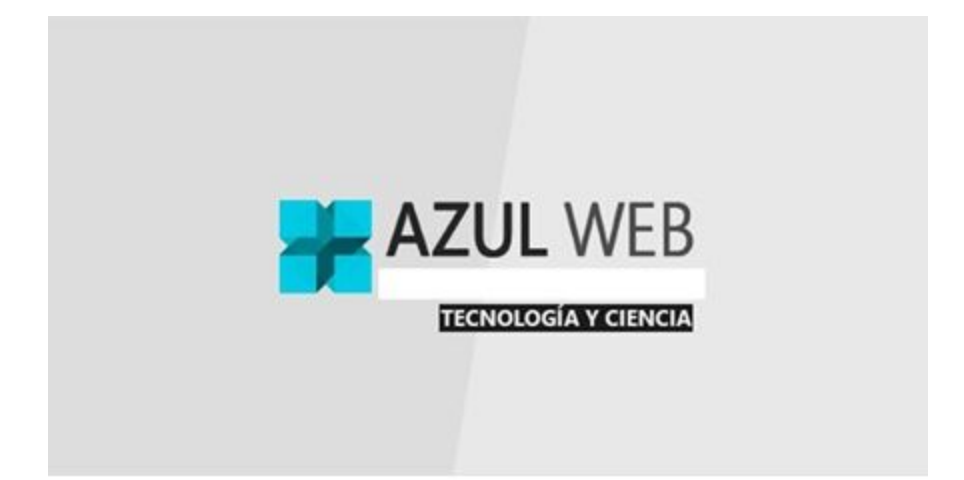

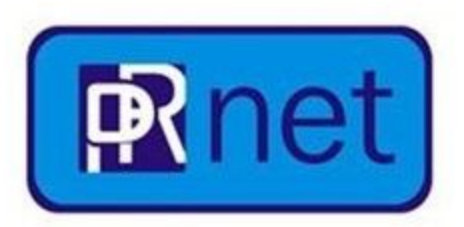

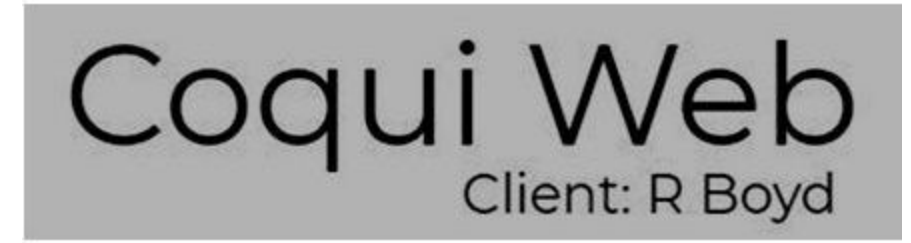

**[rboyd9.pdf](https://drive.google.com/file/d/1TFD_BpdNQA7UkBn89RgB3_Tj5P7AyNQB/view)**

**[corriendo:](http://corriendo.byethost22.com/domains5/) domains 5**

**centre: [domains5](http://coquiwebcentre.byethost7.com/domains5/)**

**[domains](http://credenciales.x10.mx/domains5/) five**

**[domains:rboyd.es.ht](http://rboyd.es.ht/domains/)**

**azul [\[info\]](http://rboyd.info/azul/)**

**[eight](https://docs.google.com/document/d/1J2YhAQDCX9YoUO91mvGgtJ7OTvz6o7hXmETv3_pE0BE/edit)**

**[prnet2](http://rboyd.pw/prnet2/) [pw] [prnet2](http://rboyd.info/prnet2/) [info] [centre6](http://coquiwebcentre.byethost7.com/centre6/) alpha-net [\(corriendo\)](http://corriendo.byethost22.com/alphanet/) [alpha-net](http://coquiwebcentre.byethost7.com/alphanet/) (centre) [alpha-net](http://rboyd.pw/alphanet/) (pw) [alpha-net](http://rboyd.info/alphanet/) (info) siete [\(corriendo\)](http://corriendo.byethost22.com/siete/) siete [\[rb.eu.cr\]](http://rb.eu.cr/siete/) centre: [boydweb](http://coquiwebcentre.byethost7.com/boydweb/) [rboyd1024.tk](http://rboyd1024.tk/)**

**Subdomains** *[start.boyd-intranet.com](http://start.boyd-intranet.com/) [server.boyd-intranet.com](http://server.boyd-intranet.com/) [services.boyd-intranet.com](http://services.boyd-intranet.com/) [domains.boyd-intranet.com](http://domains.boyd-intranet.com/) [at.boyd-intranet.com](http://at.boyd-intranet.com/)*

**Google Drive: Number Two PDF:**

**[Click Here](https://drive.google.com/file/d/1Ck-HO74x6dJYnnfjpJy17kXE6nwoEAIj/view)**

**[rboyd.info:INTRANET](http://rboyd.info/intranet/)**

**[Logos: North Services](http://logos.x10.mx/north/)**

**[Wakelet](https://wakelet.com/wake/18d64aab-894b-4c16-9772-cbcd63283602)**